# **МИНИСТЕРСТВО ПРОСВЕЩЕНИЯ РОССИЙСКОЙ ФЕДЕРАЦИИ**

**Управление образования Одинцовского городского округа Московской области МБОУ Кубинская СОШ №2 им. Героя Советского Союза Безбородова В.П. школьное отделение Акуловская средняя общеобразовательная школа**

> PACCMOTPEHO на заселании ШМО

Спирина Е.Е.

Протокол № 1 от «29» августа 2023 г.

СОГЛАСОВАНО Заместитель директора/школы по УВР

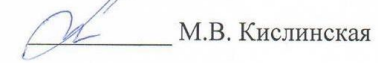

Протокол № 1 от «30» августа 2023 г.

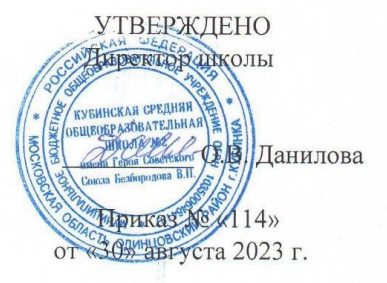

## **РАБОЧАЯ ПРОГРАММА**

#### **внеурочной деятельности «Мой друг компьютер»**

**общеинтеллектуального направления в 3 Е, Ж** 

**классах.** Начальное общее образование (ФГОС НОО)

2023 – 2024 учебный год

#### **Пояснительная записка**

#### **1. Введение**

Рабочая программа к курсу «Мой друг – компьютер» составлена в соответствии с требованиями Федерального государственного образовательного стандарта начального общего образования, в соответствии с основной образовательной программой, на основе программы общеобразовательных учреждений. Информатика 1-11 классы, Москва, «Просвещение», 2010 год.

Курс «Мой друг – компьютер» реализуется в рамках **общеинтеллектуального направления.**

*Назначение программы –* помочь детям узнать основные возможности компьютера и научиться ими пользоваться в повседневной жизни.

#### **Актуальность выбора определена следующими факторами:**

- Общение с компьютером увеличивает потребность в приобретении знаний, продолжении образования.

- Пробуждение в детях желания экспериментировать, формулировать и проверять гипотезы и учиться на своих ошибках.

- Учащиеся младших классов испытывают к компьютеру сверхдоверие и обладают психологической готовностью к активной встрече с ним.

- Простейшие навыки общения с компьютером должны прививаться именно в младших классах, для того чтобы на предметных уроках в средних классах дети могли сосредоточиться на смысловых аспектах.

**Новизна данной рабочей программы определена** тем, что интерес к изучению новых технологий у подрастающего поколения и у родительской общественности появляется в настоящее время уже в дошкольном и раннем школьном возрасте. Поэтому сегодня, выполняя социальный заказ общества, система дополнительного образования должна решать новую проблему подготовить подрастающее поколение к жизни, творческой и будущей профессиональной деятельности в высокоразвитом информационном обществе.

**Цель данного курса (данной программы):** как можно раньше начать формирование молодого поколения, готового жить и творчески работать в современном информационном мире, формирование информационной компетентности и развитие мышления младших школьников. Это предусматривает:

- *освоение знаний*, составляющих начала представлений об информационной картине мира и информационных процессах, способствующих восприятию основных теоритических понятий в базовом курсе информатики и формированию алгоритмического и логического мышления;
- *овладение умением* использовать компьютерную технику как практический инструмент для работы с информацией в учебной деятельности и повседневной жизни;
- *развитие* первоначальных *способностей* ориентироваться в информационных потоках окружающего мира и применять точную и понятную инструкцию при решении учебных задач в повседневной жизни;
- *воспитание интереса к* информационной и коммуникативной деятельности, этическим нормам работы с информацией; воспитание бережного отношения к теоретическим устройствам.

#### **Основные задачи курса (программы):**

- познакомить школьников с устройством ввода информации клавиатурой;
- дать школьникам представления о современном информационном обществе, информационной безопасности личности и государства;
- дать школьникам первоначальное представление о компьютере и современных информационных и коммуникационных технологиях;
- научить учащихся работать с программами WORD, PAINT, Калькулятор;
- углубить первоначальные знания и навыки использования компьютера для основной учебной деятельности;
- развить творческие и интеллектуальные способности детей, используя знания компьютерных технологий.
- сформировать эмоционально-положительное отношение к компьютерам.

#### **Место курса в учебном плане:**

Программа курса «Мой друг – компьютер» представляет систему **интеллектуально-развивающих занятий** для учащихся 3 класса и рассчитана на 1 год обучения. На реализацию данного курса отводится 35 часов (1 часа в неделю). В соответствии с нормами СанПина продолжительность занятия – 45 минут. Программа второго класса реализована в рамках «Внеурочной деятельности» в соответствии с образовательным планом.

Программа «Мой друг – компьютер» включает в себя следующие разделы:

1. Вводное занятие. (1ч.)

- 2. Устройство компьютера (6 ч.)
- 3. Мы в мире информации. (2ч.)

4. Создаем текст (12ч.)

5. Учимся рисовать. (14ч.)

## **Формы работы**

Основными, характерными при реализации данной программы формами являются комбинированные занятия. Занятия состоят из теоретической и практической частей, причём большее количество времени занимает практическая часть.

При проведении занятий традиционно используются три формы работы:

• демонстрационная, когда обучающиеся слушают объяснения педагога и наблюдают за демонстрационным экраном или экранами компьютеров на ученических рабочих местах;

• фронтальная, когда обучающиеся синхронно работают под управлением педагога;

• самостоятельная, когда обучающиеся выполняют индивидуальные задания в течение части занятия или нескольких занятий.

# **Методы работы**

Методика работы с детьми строится в направлении личностноориентированного взаимодействия с ребёнком, делается акцент на самостоятельное экспериментирование и поисковую активность детей.

#### **Формы контроля**

текущий – наблюдение; промежуточный – соревнования, конкурсы; итоговый – открытое занятие

# **2. Содержание программы (34 часов)**

## **Вводное занятие. (1ч.)**

Знакомство с правилами поведения. Инструктаж по технике безопасности.

## **Устройство компьютера (5 ч.)**

Компьютер и его основные устройства. Мышь. Управление мышью. Пиктограмма. Компьютерное окно. Клавиатура.

## **Мы в мире информации. (2ч.)**

Информация вокруг нас. Как мы получаем информацию.

## **Создаем текст (12ч.)**

Текстовый редактор Microsoft Word. Структура окна программы. Шрифты. Цвет шрифта. Размер. Редактирование текста. Копируем текст. Набор и форматирование текста. Таблицы. Списки.

## **Учимся рисовать. (14ч.)**

Графический редактор Paint. . Инструментарий программы Paint. Меню и палитра цветов. Настройка инструментов. Сохранение рисунка в файле, открытие. Работа с фрагментами. Сборка рисунка из деталей. Творческий проект «Зимняя сказка» Построение с помощью клавиши Shift. Конструирование. Меню готовых форм.

# **Учебно-тематический план**

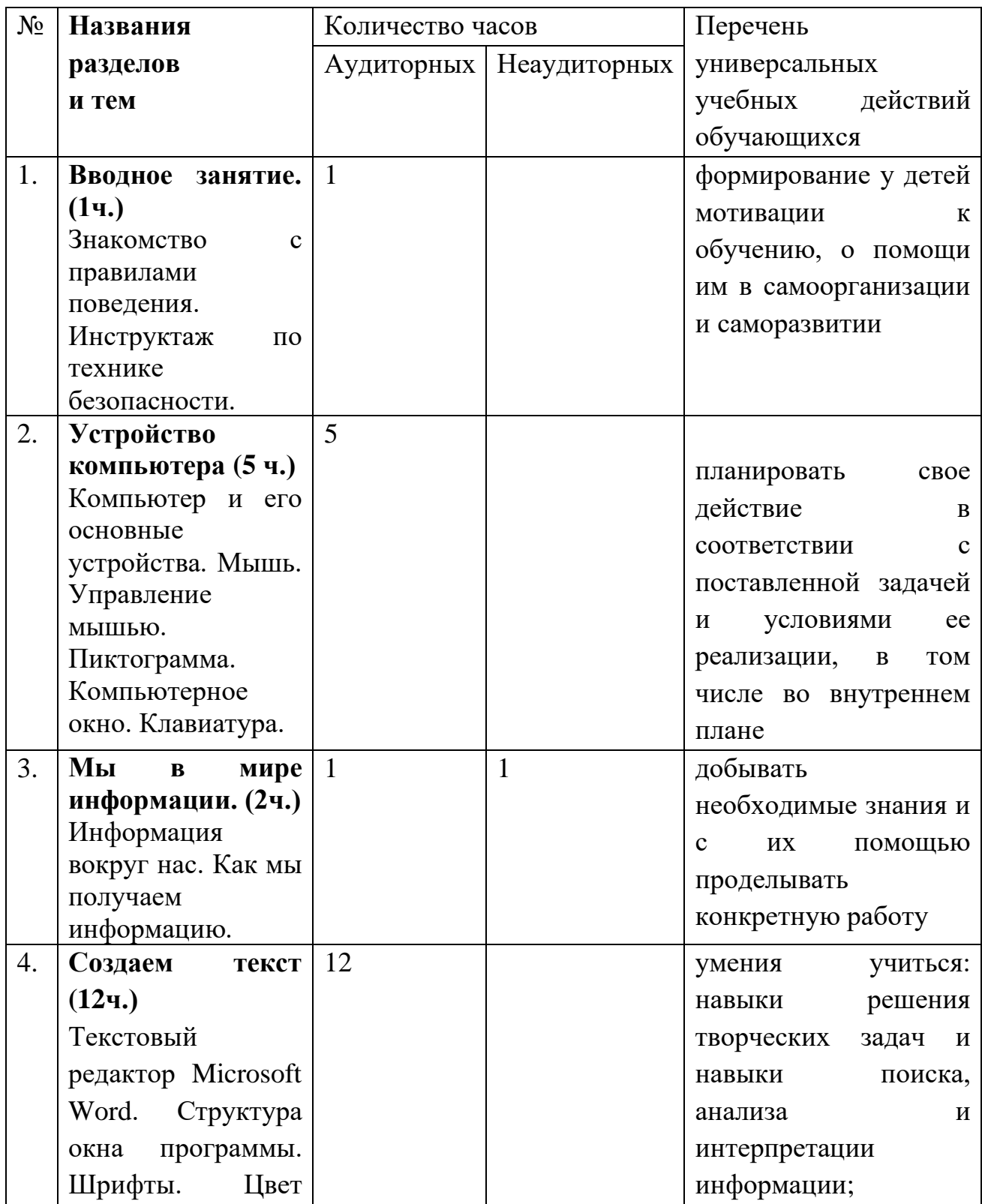

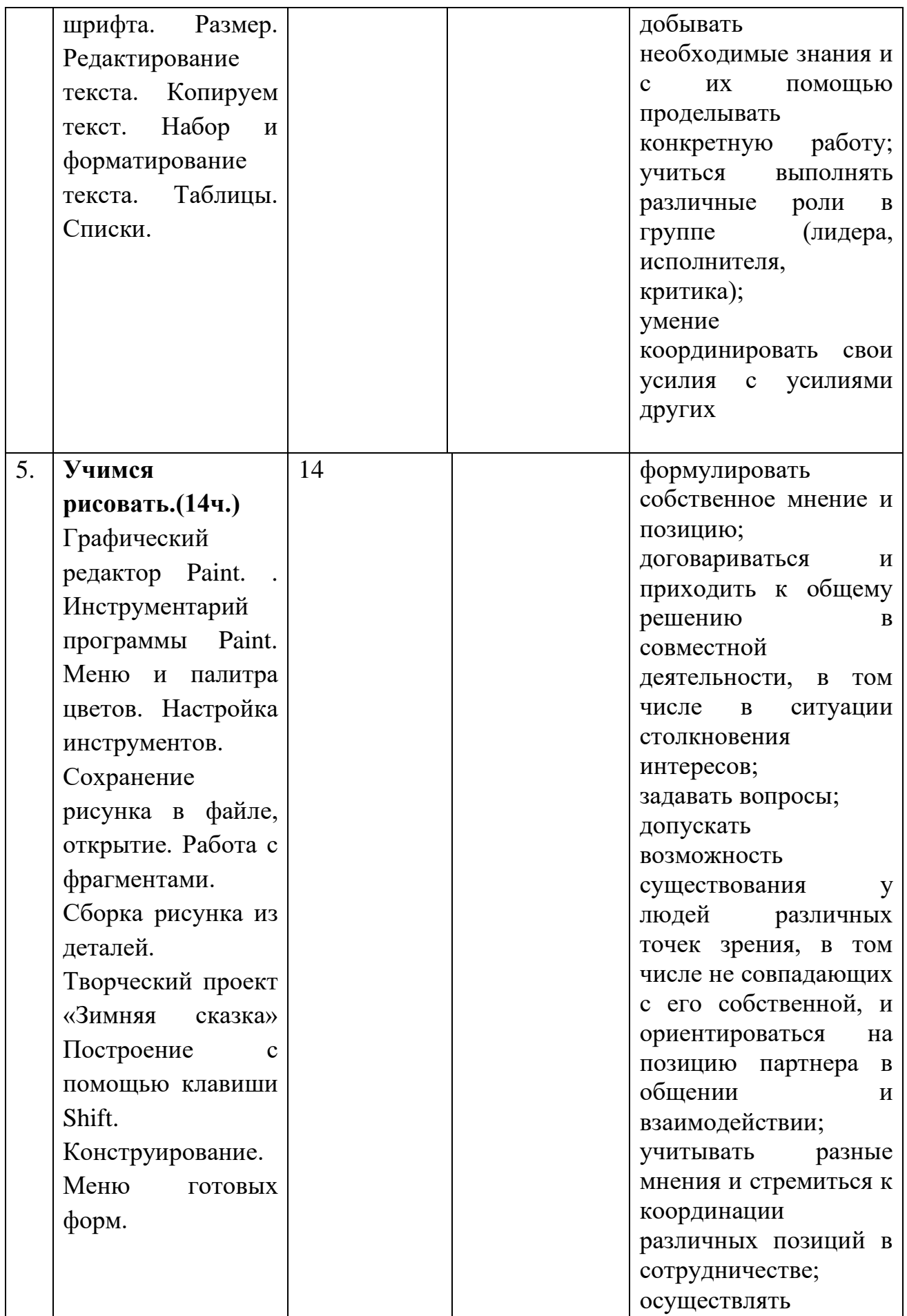

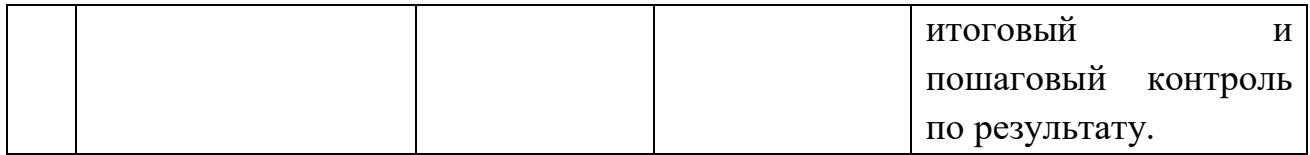

## **3. Требования к результатам усвоения программы Учащиеся должны знать**

- роль информации в деятельности человека;
- виды информации и действия с ней.

#### **Учащиеся должны уметь**

- готовить сообщения с использованием различных источников информации: книг, прессы, радио, телевидения, устных сообщений и др.;

- придерживаться этических правил и норм, применяемых при работе с информацией, применять правила безопасного поведения при работе с компьютерами;

- применять точную и понятную инструкцию при решении учебных задач и в повседневной жизни.

## **Предполагаемые результаты реализации программы**

Воспитательные результаты работы по данной программе внеурочной деятельности можно оценить по трём уровням.

*Результаты первого уровня* (*Приобретение школьником социальных знаний):* Овладение способами самопознания, рефлексии; приобретение социальных знаний о ситуации межличностного взаимодействия.

*Результаты второго уровня (формирование ценностного отношения к социальной реальности )*: Получение школьником опыта переживания и позитивного отношения к базовым ценностям общества (человек, семья, Отечество, природа, мир, знания, культура)

*Результаты третьего уровня (получение школьником опыта самостоятельного общественного действия):* школьник может приобрести опыт общения с представителями других социальных групп, других поколений, опыт самоорганизации, организации совместной деятельности с другими детьми и работы в команде; нравственно-этический опыт взаимодействия со сверстниками, старшими и младшими детьми, взрослыми в соответствии с общепринятыми нравственными нормами.

В результате реализации программы у обучающихся будут сформированы УУД

## **Личностные УУД:**

- формирование у детей мотивации к обучению, о помощи им в самоорганизации и саморазвитии;

- развитие познавательных навыков учащихся, умений самостоятельно конструировать свои знания, ориентироваться в информационном пространстве;

- развитие критического и творческого мышления.

**Метапредметными результатами** изучения курса является формирование следующих универсальных учебных действий (УУД).

#### **Регулятивные УУД:**

- учитывать выделенные учителем ориентиры действия в новом учебном материале в сотрудничестве с учителем;

- планировать свое действие в соответствии с поставленной задачей и условиями ее реализации, в том числе во внутреннем плане;

- осуществлять итоговый и пошаговый контроль по результату.

### **Познавательные УУД:**

- умения учиться: навыки решения творческих задач и навыки поиска, анализа и интерпретации информации;

- добывать необходимые знания и с их помощью проделывать конкретную работу;

- осуществлять поиск необходимой информации для выполнения учебных заданий с использованием учебной литера-туры;

- осуществлять анализ объектов с выделением существенных и несущественных признаков.

## **Коммуникативные УУД:**

- учиться выполнять различные роли в группе (лидера, исполнителя, критика);

- умение координировать свои усилия с усилиями других;

- формулировать собственное мнение и позицию;

- договариваться и приходить к общему решению в совместной деятельности,

в том числе в ситуации столкновения интересов;

- задавать вопросы;

- допускать возможность существования у людей различных точек зрения, в том числе не совпадающих с его собственной, и ориентироваться на позицию партнера в общении и взаимодействии;

- учитывать разные мнения и стремиться к координации различных позиций в сотрудничестве.

## **4. Учебно – методическое обеспечение программы**

1. Цифровые ресурсы: Операционная система Windows XP

2. Оборудование: компьютер, проектор, интерактивная доска, аудиторная доска с магнитной поверхностью и набором приспособлений для крепления таблиц

#### **5. Календарно – тематическое планирование**

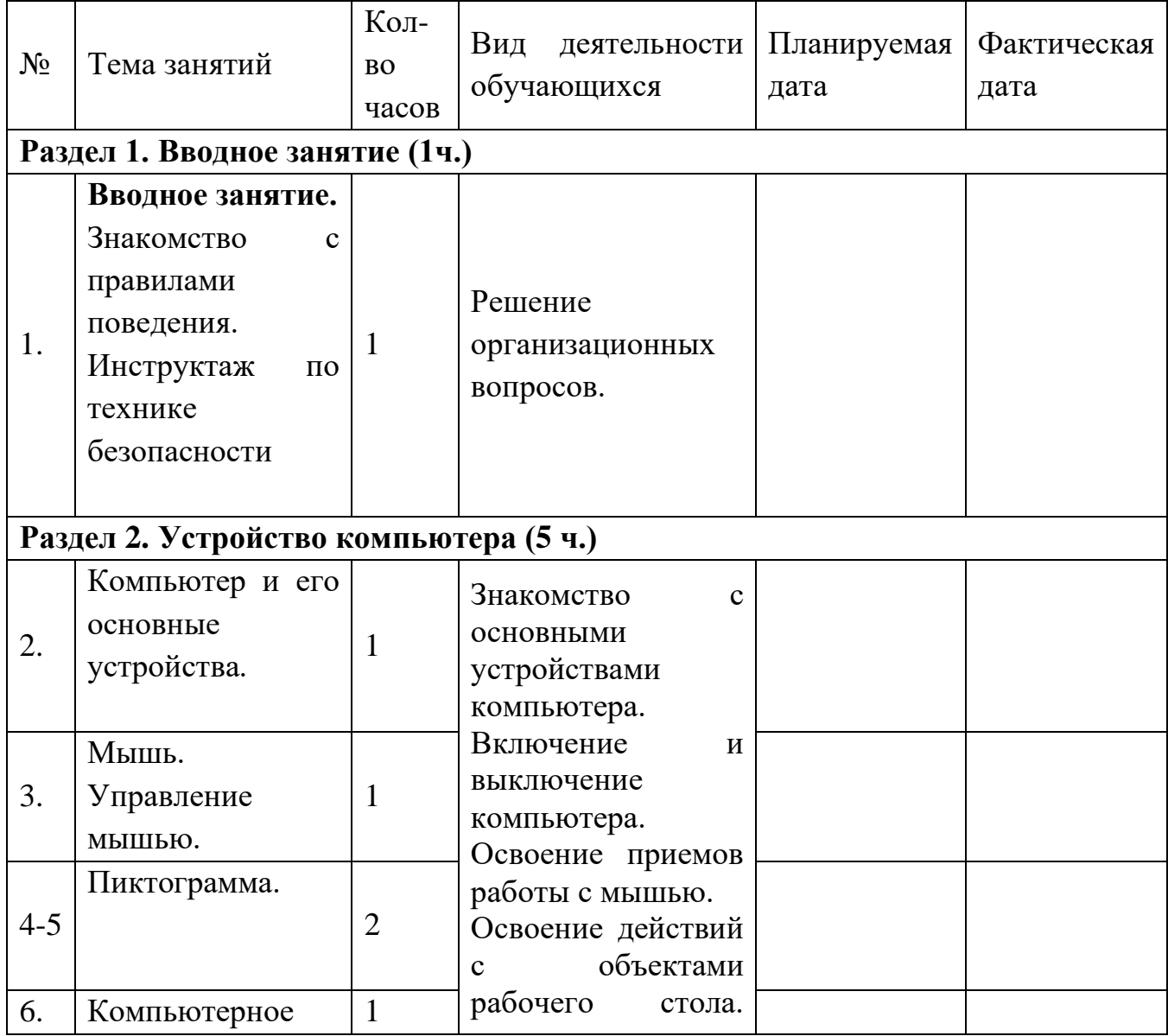

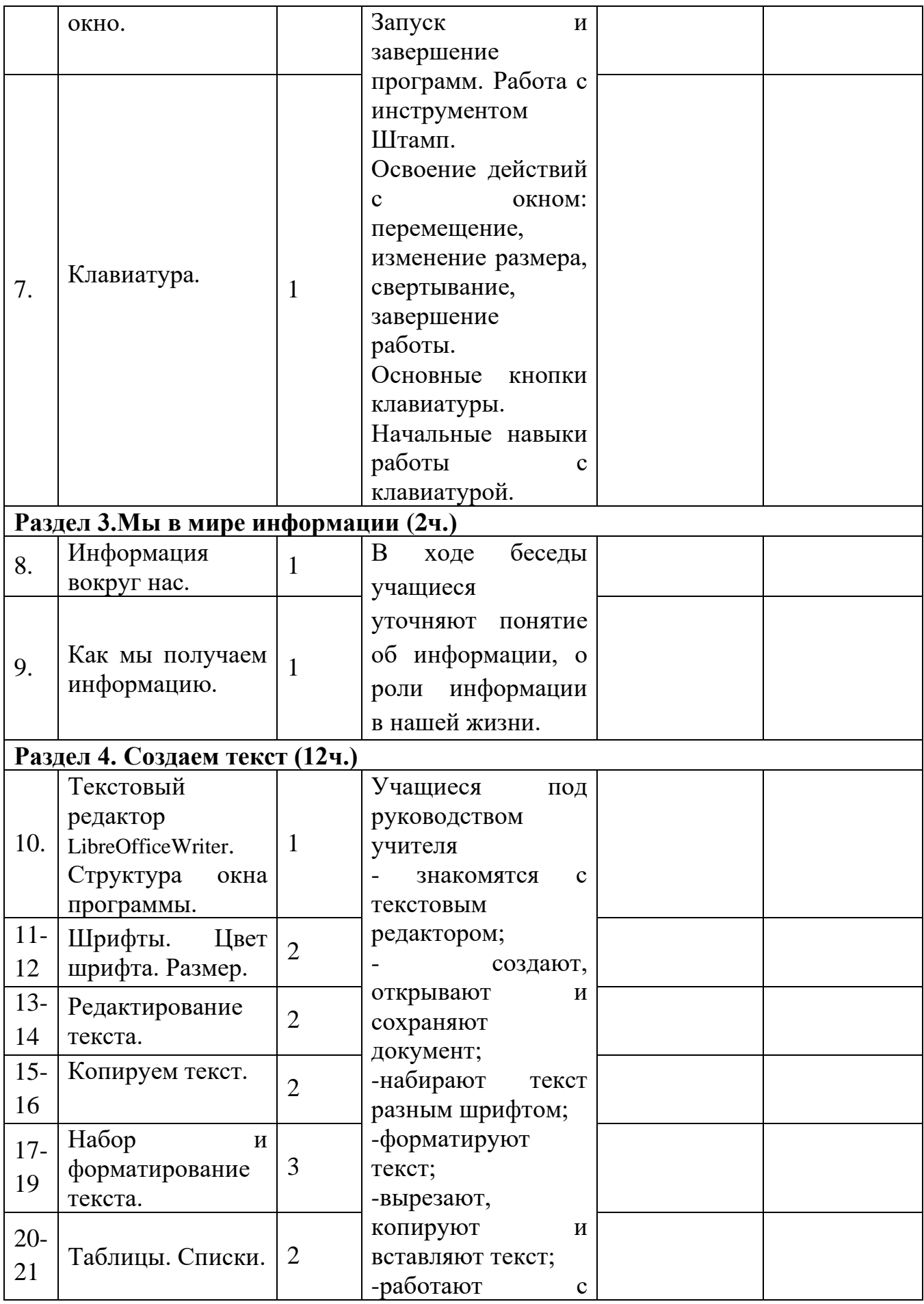

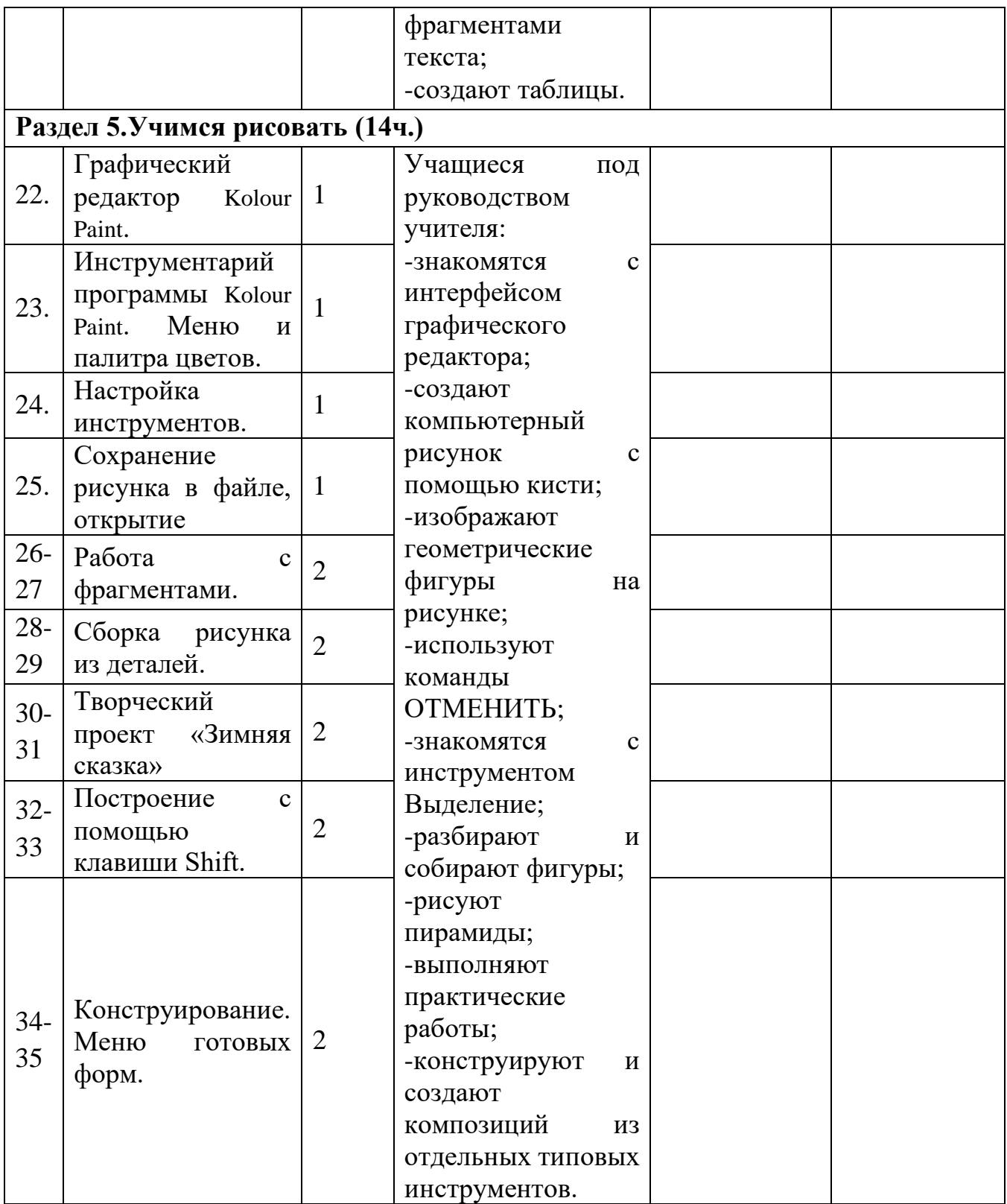

#### **Список литературы для учителя**

Программы общеобразовательных учреждений. Информатика 1-11 классы, Москва, «Просвещение», 2010 год

Гетманова А.Д. «Занимательная логика для школьников». М.: Издательство МГПУ, 2006 год

Гин С.И. «Мир логики» Методические пособия для учителя. Москва. Вита-Пресс, 2001год

Златопольский Д. М. «Занимательная информатика». М.: БИНОМ. Лаборатория знаний, 2011 год.

«Компьютер для детей», Москва, АСТ-Пресс, 2009 год

Никольская И.Л., Тигранова Л.И. «Гимнастика для ума», Москва, «Просвещение. Учебная литература», 1997 год

Сборник «Задачи для развития логики».